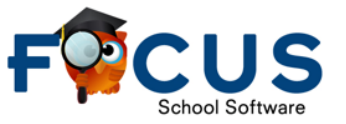

## **Parents' Quick Guide to the FOCUS Mobile App**

The FOCUS mobile app will allow parents/guardians to quickly monitor a child's progress, assignments, grades and attendance throughout the year.

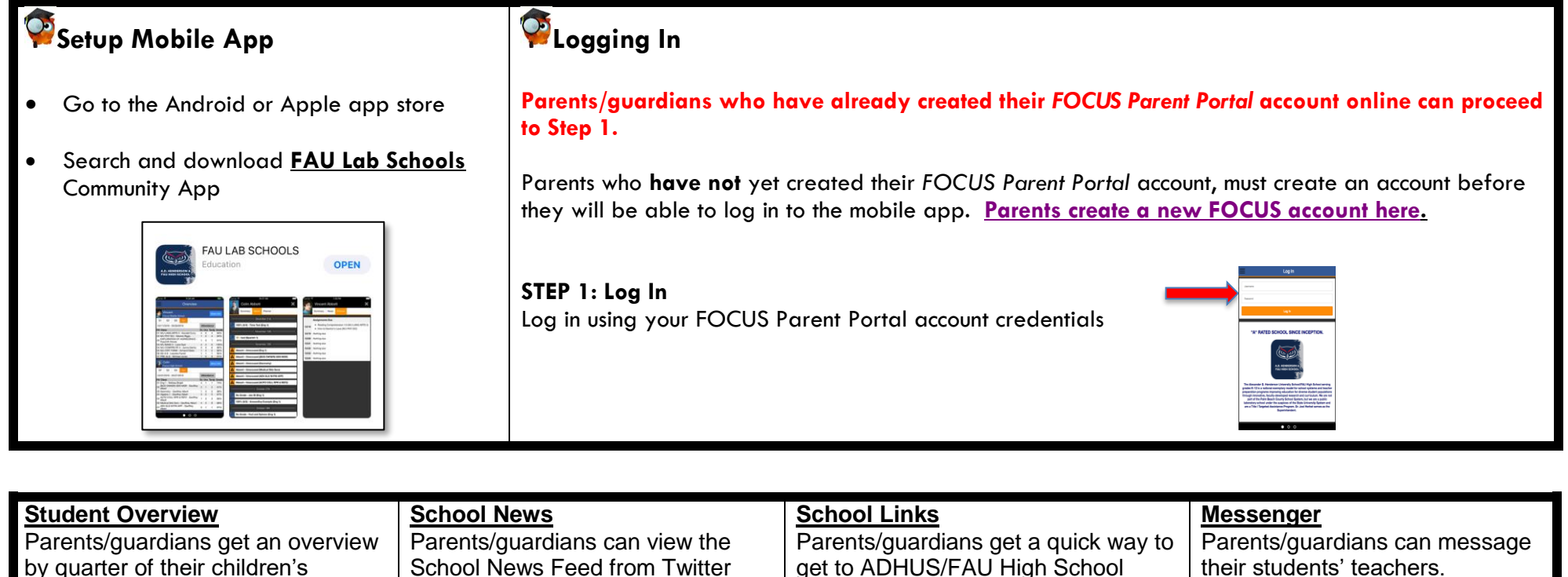

by quarter of their children's schedule, attendance, and grades.

*Swipe left for School News Feed*

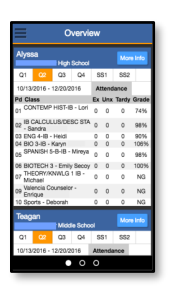

School News Feed from Twitter and Facebook.

*Swipe left for School Quick Links*

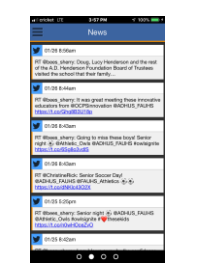

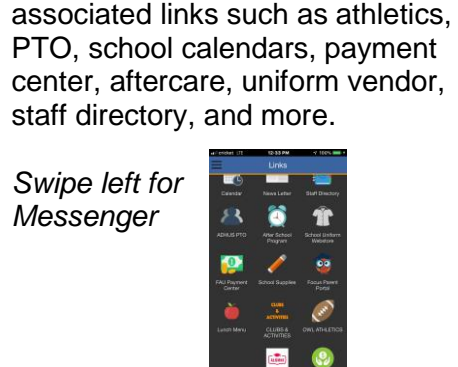

their students' teachers.

*Swipe right to go back to Links*

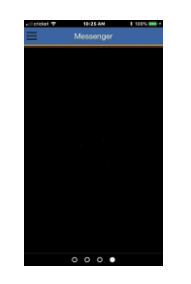

**Student Grades, Attendance, & Assignments:** From the Student Overview page, parents/guardians can see their students' attendance and grades, and by selecting More Info can get a closer look at the last few days of assignments, and see what assignments are due in the next 7 days.

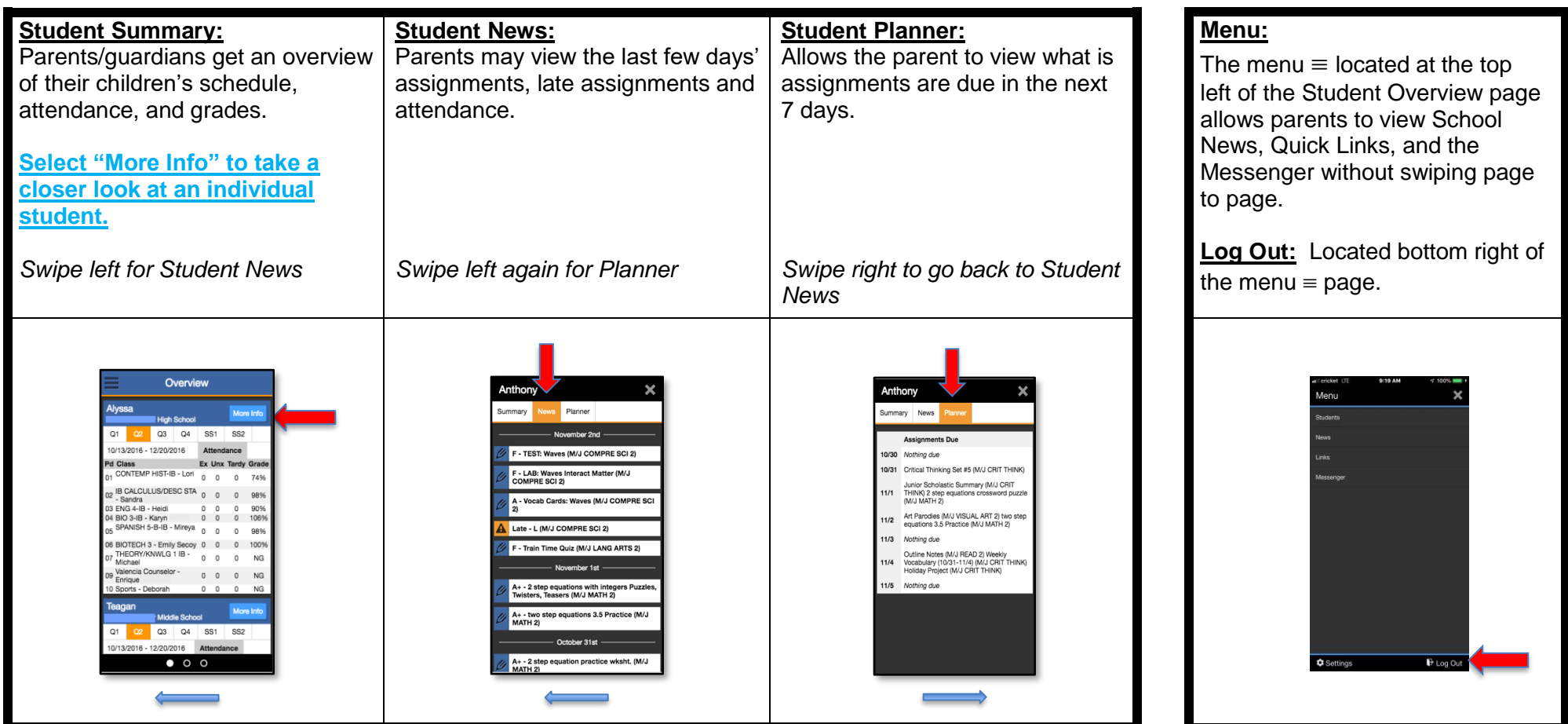

New features on this app are coming soon for the 2019-2020 school year.